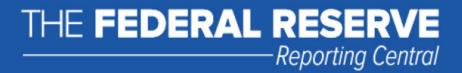

## File Upload User Guide

# FR Y-9LP Parent Company Only Financial Statements for Large Holding Companies

Federal Reserve System

STATISTICS FUNCTION
March 31, 2024

#### **Overview**

The Federal Reserve System's Reporting Central Application provides the ability to submit data upload files generated from spreadsheet files (e.g., Microsoft Excel) via the internet. As a result, reporting institutions that use a spreadsheet to prepare their data will not have to key their data into a web page form. While this feature was provided for reporting institutions using spreadsheets, the file can be created by any other backend system that a reporting institution uses to generate its data.

This document provides the required file format for submitting the data upload file via Reporting Central and shows how a reporting institution can create the file from a spreadsheet for the FR Y-9LP – Parent Company Only Financial Statements for Large Holding Companies. Formulas were used to pull the data from the spreadsheet worksheets containing the data and format them for transmission to Reporting Central.

Microsoft Excel was used in this example but the same process can be applied to other spreadsheet software. The method used to create the file is at the discretion of the reporter. This guide assumes that the data already exist in spreadsheet form.

#### How to create a text file from a spreadsheet for the FR Y-9LP

The FR Y-9LP is comprised of multiple schedules and several financial and text fields. To minimize issues arising during the creation of the Reporting Central text file, it is strongly recommended reporting institutions follow the process described below.

**NOTE** Only one file upload can be submitted for each individual respondent and as of date. It is no longer possible to submit multiple branches or agencies in a single file.

#### **Field Labels**

The identifying label for both financial and text data is the eight-character MDRM descriptor listed in Appendix A. Reporting Central uses the MDRM to identify individual report items in the file upload.

| Report Form    |                                                                                                  | 8-characte |
|----------------|--------------------------------------------------------------------------------------------------|------------|
| Line Number    | Item                                                                                             | MDRM       |
| Financial Data | items                                                                                            |            |
|                | Schedule PI - Parent Company Only Income Statement                                               |            |
|                | 1. Operating Income                                                                              |            |
|                | a. Income from bank subsidiaries and associated banks, excluding equity in undistributed income: |            |
| 1.a.(1)        | Dividends                                                                                        | BHCP0508   |
| 1.a.(2)        | Interest                                                                                         | BHCP0512   |
| 1.a.(3)        | Management and service fees                                                                      | BHCP0515   |
| 1.a.(4)        | Other                                                                                            | BHCP0518   |
| 1.a.(5)        | Total (sum of items 1.a(1) through 1.a(4))                                                       | BHCP0520   |

#### **Field Values**

Financial data fields can have either positive, negative, zero, or null values.

**Table 1.** Format Differences for Financial Data Item Values

| Financial Data Item Value | Format                    |  |
|---------------------------|---------------------------|--|
| Positive                  | [leave value as is]       |  |
| Negative                  | Precede by minus (-) sign |  |
| Zero                      | 0                         |  |
| Null (or blank)           | [leave blank]             |  |

#### Step 1 - Create Data Listing

Since it is presumed that the reporter already has the report data in spreadsheet format, all subsequent steps in this guide are based on using this report data as the source. The first step recommended is to create a sequential listing of all the items containing the item number, the eight-character MDRM, item description, and item value.

It is easier if you list all of the financial data items first and then the text items after that.

| 2  | FR Y-9LP - Pare      |                                                |                    |                            |
|----|----------------------|------------------------------------------------|--------------------|----------------------------|
| 3  |                      |                                                |                    |                            |
| 4  | FINANCIAL DATA ITEMS |                                                |                    |                            |
|    | Report Form          |                                                |                    |                            |
|    | Line Number          |                                                |                    |                            |
| 5  |                      | Item Description                               | RC Item Identifier | Dollar Amount in Thousands |
| 6  | 1.a.(1)              | (1) Dividends                                  | BHCP0508           | 1                          |
| 7  | 1.a.(2)              | (2) Interest                                   | BHCP0512           | 2                          |
| 8  | 1.a.(3)              | (3) Management and service fees                | BHCP0515           | 3                          |
| 9  | 1.a.(4)              | (4) Other                                      | BHCP0518           | 4                          |
| 10 | 1.a.(5)              | (5) Total (sum of items 1.a(1) through 1.a(4)) | BHCP0520           | 10                         |
| 11 | 1.b.(1)              | (1) Dividends                                  | BHCP1275           | 6                          |
| 12 | 1.b.(2)              | (2) Interest                                   | BHCP1276           | 7                          |
| 13 | 1.b.(3)              | (3) Management and service fees                | BHCP1277           | 8                          |
| 14 | 1.b.(4)              | (4) Other                                      | BHCP1278           | 9                          |
| 15 | 1.b.(5)              | (5) Total (sum of items 1.b(1) through 1.b(4)) | BHCP1279           | 30                         |
| 16 | 1.c.(1)              | (1) Dividends                                  | BHCP0206           | 11                         |

| 169 TEXT ITEMS |                                |          |                  |
|----------------|--------------------------------|----------|------------------|
| 170 1.         | 1. Description                 | TEXT5485 | desc1            |
| 171 2.         | 2. Description                 | TEXT5486 | desc2            |
| 172 3.         | 3. Description                 | TEXT5487 | desc3            |
| 173 4.         | 4. Description                 | TEXT5488 | desc4            |
| 174 5.         | 5. Description                 | TEXT5489 | desc5            |
| 175 Cover Page | Contact Name                   | BHPX8901 | coverPage item 4 |
| 176 Cover Page | Contact Phone                  | BHPX8902 | 9999999999       |
| 177 Cover Page | Contact FAX                    | BHPX9116 | 1111111111       |
| 178 Cover Page | Contact email                  | BHPX4086 | coverPage item 7 |
| 179 Cover Page | Legal Title of Holding Company | TEXT9010 | coverPage item 1 |

**NOTE** Adding additional information to this spreadsheet (like item description and item number) can make items easier to identify and help troubleshoot potential problems. However, this information is completely optional.

#### Step 2 - Link and Format Data Cells

In Sheet 2 of the workbook, all of the financial and text items will be linked to Sheet 1 and formatting characters inserted to aid in the creation of the final text file.

#### Data Format for Financial Data Items

- "L" is the separator between data items.
- Eight-character MDRM.
- "+" represents the <u>maximum</u> number of columns on the report form into which financial data can be entered. If a report section contains less number of columns than another section that has the maximum number, each item still must contain the maximum number of +'s.
- Financial data is entered after each "+". For FR Y-9LP, the maximum number of columns is one. The formula for each financial item must contain only one "+".

Financial Data Excel formula: ="L"&Sheet1!C6&"+"&Sheet1!D6 Translates to: LBHCP0508+1

#### Data Format for Text Items

- "L" is the separator between data items.
- Eight-character MDRM.
- Text data entry is preceded by two underscores and followed by two underscores.

Text Data Excel formula: ="L"&Sheet1!C221&"\_\_"&Sheet1!D221&"\_\_"
Translates to: LBHPX8901 John Smith\_\_\_

This is repeated for all fields. Once all fields have been linked, you can create the text file.

#### **Step 3 - Create the Text File**

After saving the file in spreadsheet format the text file can be created by first navigating to the **File tab**.

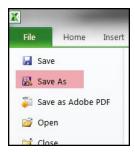

Then selecting the 'Save As' option and indicating the file type as 'Text (Tab delimited) (\*.txt).'

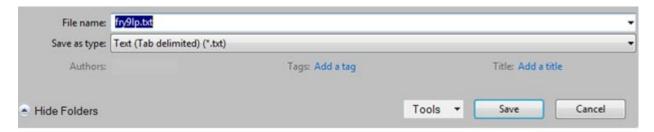

A message will appear indicating that this file selection does not support workbooks with multiple worksheets, select 'OK.'

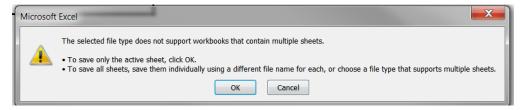

An additional message will be displayed concerning incompatibility features, select 'Yes.'

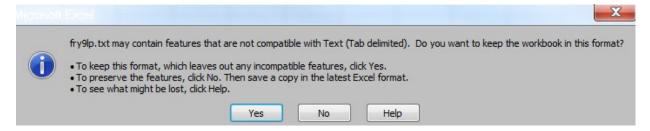

#### Step 4 - Format the Text File and Add Header Record

The text file will have been created and will look like this. If you see quotation marks at the beginning and the end of the file, then you will need to remove those before continuing.

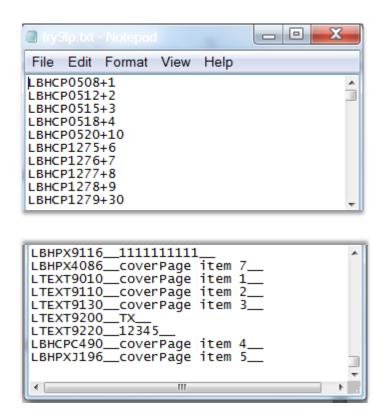

The next step is to add the header record.

The <u>file header record</u> consists of the following items:

- the first 10 spaces are the RSSD ID with leading zeroes
- the next 10 spaces are the report series ID 'FRY9LP,' plus four trailing spaces
- the report as-of date, in MM-DD-YYYY.

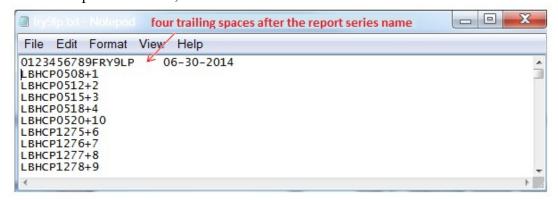

#### **Step 5 - Reporting Central Submission**

In Reporting Central, select the File Upload tab and then click the 'Browse..." button. Then, navigate to the stored text file and select the filename so it appears in the 'File:' box. Select "Continue" to upload.

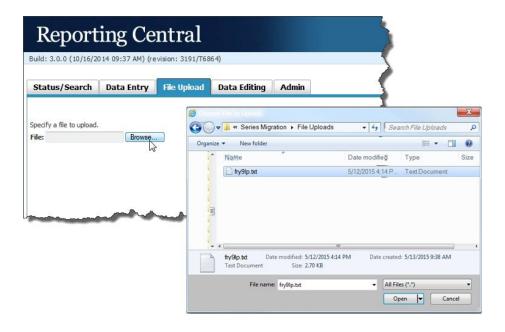

If there are no formatting issues during the file upload the data will load directly into the report screen.

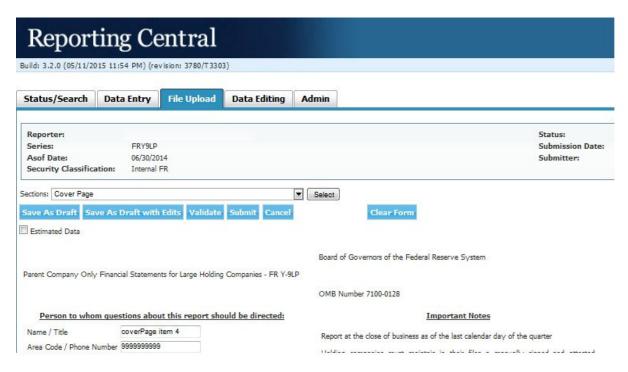

The report data can then be validated and saved. If errors exist in the text file, error messages will appear in the file upload window, which can be used to troubleshoot any formatting issues.

#### Appendix A

### FR Y- 9LP Report Detailed Field Specifications

| Report Form<br>Line Number | Item                                                                                                    | 8-character<br>MDRM |
|----------------------------|----------------------------------------------------------------------------------------------------|---------------------|
| Financial Data             | tems                                                                                                    |                     |
|                            | Schedule PI - Parent Company Only Income Statement                                                                                                    |                     |
| 1.a.(1)                    | Dividends                                                                                                    | BHCP0508            |
| 1.a.(2)                    | Interest                                                                                                    | BHCP0512            |
| 1.a.(3)                    | Management and service fees                                                                                                    | BHCP0515            |
| 1.a.(4)                    | Other                                                                                                    | BHCP0518            |
| 1.a.(5)                    | Total (sum of items 1.a(1) through 1.a(4))                                                                                                    | BHCP0520            |
| 1.b.(1)                    | Dividends                                                                                                    | BHCP1275            |
| 1.b.(2)                    | Interest                                                                                                    | BHCP1276            |
| 1.b.(3)                    | Management and service fees                                                                                                    | BHCP1277            |
| 1.b.(4)                    | Other                                                                                                    | BHCP1278            |
| 1.b.(5)                    | Total (sum of items 1.b(1) through 1.b(4))                                                                                                    | BHCP1279            |
| 1.c.(1)                    | Dividends                                                                                                    | BHCP0206            |
| 1.c.(2)                    | Interest                                                                                                    | BHCP0207            |
| 1.c.(3)                    | Management and service fees                                                                                                    | BHCP0208            |
| 1.c.(4)                    | Other                                                                                                    | BHCP0209            |
| 1.c.(5)                    | Total (sum of items 1.c(1) through 1.c(4))                                                                                                    | BHCP0210            |
| 1.d.                       | Securities gains/(losses)                                                                                                    | BHCP4091            |
| 1.e.                       | All other operating income                                                                                                    | BHCP0447            |
| 1.f.                       | Total operating income (sum of items 1.a(5), 1.b(5), 1.c(5), 1.d, and 1.e)                                                                                                    | BHCP4000            |
| 2.a.                       | Salaries and employee benefits                                                                                                    | BHCP4135            |
| 2.b.                       | Interest expense                                                                                                    | BHCP4073            |
| 2.d.                       | All other expenses                                                                                                    | BHCP0522            |
| 2.c.                       | Provision for credit losses on financial assets                                                                                                    | BHCPJJ33            |
| 2.e.                       | Total operating expense (sum of items 2.a through 2.d)                                                                                                    | BHCP4130            |
| 3.a.                       | Income (loss) before unrealized holding gains (losses) on equity securities not held for trading, applicable income taxes, and discontinued operations (item1.f. minus item 2.e.) | BHCPHT69            |
| 3.b.                       | Unrealized holding gains (losses) on equity securities not held for trading *                                                                                                    | BHCPHT70            |
| 3.c.                       | Income (loss) before applicable income taxes, discontinued operations and undistributed income (sum of items 3.a and 3.b)                                                         | BHCP4250            |
| 4.                         | Applicable income taxes                                                                                                    | BHCP4302            |
| 5.                         | Discontinued operations, net of applicable income taxes                                                                                                    | BHCPFT28            |
| 6.                         | Income (loss) before undistributed income of subsidiaries and associated companies (sum of items 3.c and 5 minus item 4)                                                          | BHCP0496            |
| 7.a.                       | Bank                                                                                                    | BHCP3156            |
| 7.b.                       | Nonbank                                                                                                    | BHCP3147            |
| 7.c.                       | Subsidiary holding companies                                                                                                    | BHCP3513            |
| 8.                         | Net Income (loss) (sum of items 6, 7.a, 7.b, and 7.c)                                                                                                    | BHCP4340            |
|                            | Memoranda                                                                                                    |                     |
| M.1.                       | Noncash items included in operating expense                                                                                                    | BHCP4647            |
| M.2.                       | Loan and lease financing receivables charged-off                                                                                                    | BHCP4635            |

| Report Form<br>Line Number | Item                                                                                                    | 8-character<br>MDRM |
|----------------------------|----------------------------------------------------------------------------------------------------|---------------------|
| M.3.                       | Loan and lease financing receivables recoveries                                                                                                    | BHCP4605            |
| M.4.                       | Interest expense paid to special-purpose subsidiaries that issued trust preferred securities (included in item 2.d above)                                                                     | BHCPC254            |
|                            | Memorandum item 5 is to be completed by holding companies that have elected to account for financial instruments or servicing assets and liabilities at fair value under a fair value option. |                     |
| M.5.                       | Net change in fair values of financial instruments accounted for under a fair value option                                                                                                    | BHCPJ980            |
|                            | Schedule PI-A - Cash Flow Statement                                                                                                    |                     |
|                            | Part I. Cash Flows from Operating Activities:                                                                                                    |                     |
| 1.                         | Net income (loss) (must equal Schedule PI, item 8)                                                                                                    | BHPA4340            |
|                            | Adjustments to reconcile net income to net cash provided by operating activities:                                                                                                    |                     |
| 2.a.                       | Provision for deferred income taxes                                                                                                    | BHCP3611            |
| 2.b.                       | (Gain) or loss on sales of assets                                                                                                    | BHCP3612            |
| 2.c.                       | Equity in undistributed (earnings) losses of subsidiaries                                                                                                    | BHCP3613            |
| 2.d.                       | Not applicable                                                                                                    |                     |
| 2.e.                       | Net change in other liabilities                                                                                                    | BHCP3615            |
| 2.f.                       | Net change in other assets                                                                                                    | BHCP3616            |
| 2.g.                       | Other, net                                                                                                    | BHCP3617            |
| 2.h.                       | Total adjustments (sum of items 2.a through 2.g)                                                                                                    | BHCP3618            |
| 3.                         | Net cash provided (used) by operating activities (sum of Part I, items 1 and 2.h)                                                                                                    | BHCP3619            |
|                            | Part II. Cash Flows from Investing Activities:                                                                                                    |                     |
| 1.                         | Purchases of held-to-maturity and available-for-sale securities                                                                                                    | BHCP6552            |
| 1.a.                       | Purchases of equity securities with readily determinable fair value *                                                                                                    | BHCPHU25            |
| 2.                         | Sales and maturities of held-to-maturity and available-for-sale securities                                                                                                    | BHCP6567            |
| 2.a.                       | Sales and maturities of equity securities with readily determinable fair value *                                                                                                    | BHCPHU26            |
| 3.                         | Payments for investments in and advances to subsidiaries                                                                                                    | BHCP6571            |
| 4.                         | Sale or repayment of investments in and advances to subsidiaries                                                                                                    | BHCP6573            |
| 5.                         | Outlays for business acquisitions                                                                                                    | BHCPF737            |
| 6.                         | Proceeds from business divestitures                                                                                                    | BHCPF817            |
| 7.                         | Other, net                                                                                                    | BHCP6588            |
| 8.                         | Net cash provided (used) by investing activities (sum of Part II, items 2, 2.a, 4, 6, and 7 minus items 1, 1.a, 3, and 5)                                                                     | BHCP6589            |
|                            | Part III. Cash Flows from Financing Activities:                                                                                                    |                     |
| 1.                         | Net change in purchased funds and other short-term borrowings                                                                                                    | BHCPF818            |
|                            | Not applicable                                                                                                    |                     |
| 3.                         | Proceeds from advances from subsidiaries                                                                                                    | BHCP6592            |
| 4.                         | Repayment of advances from subsidiaries                                                                                                    | BHCP6596            |
| 5.                         | Proceeds from issuance of long-term debt                                                                                                    | BHCP6600            |
| 6.                         | Repayment of long-term debt                                                                                                    | BHCP6604            |
| 7.                         | Proceeds from issuance of common stock                                                                                                    | BHCP6607            |
| 8.                         | Payment to repurchase common stock                                                                                                    | BHCP8518            |
| 9.                         | Proceeds from issuance of preferred stock                                                                                                    | BHCP6619            |
| 10.                        | Payment to repurchase preferred stock                                                                                                    | BHCP6741            |
| 11.                        | Dividends paid                                                                                                    | BHCP6742            |
| 12.                        | Other, net                                                                                                    | BHCP6743            |
| 13.                        | Net cash provided (used) by financing activities (sum of Part III, items 1, 3, 5, 7, 9, and 12 minus items 4, 6, 8, 10, and 11)                                                               | BHCP6744            |

| Report Form<br>Line Number | Item                                                                                                    | 8-character<br>MDRM |  |
|----------------------------|----------------------------------------------------------------------------------------------------|---------------------|--|
|                            | Part IV. Cash and Cash Equivalents:                                                                                           |                     |  |
| 1.                         | Net (decrease) increase in cash and cash equivalents (sum of Part I, item 3, Part II, item 8, and Part III, item 13)          | BHCP6758            |  |
| 2.                         | Cash and cash equivalents at beginning of year                                                                                | BHCP6773            |  |
| 3.                         | Cash and cash equivalents, current year-to-date (sum of Part IV, items 1 and 2)                                               | BHCP6775            |  |
|                            | Schedule PC - Parent Company Only Balance Sheet                                                                               |                     |  |
|                            | Cash and balances due from depository institutions:                                                                           |                     |  |
| 1.a.                       | Balances with subsidiary or affiliated depository institutions                                                                | BHCP5993            |  |
| 1.b.                       | Balances with unrelated depository institutions                                                                               | BHCP0010            |  |
|                            | 2. Securities:*                                                                                                    |                     |  |
| 2.a.                       | U.S. Treasury securities                                                                                                    | BHCP0400            |  |
| 2.b.                       | Securities of U.S. Government agencies and corporations and securities issued by states and political subdivisions            | BHCP6791            |  |
| 2.c.                       | Other debt and equity securities                                                                                              | BHCP1299            |  |
| 3.                         | Securities purchased under agreements to resell**                                                                             | BHCP0277            |  |
|                            | 4. Loans and lease financing receivables:                                                                                     |                     |  |
|                            | a. Loans:                                                                                                    |                     |  |
| 4.a.(1)                    | To U.S. addressees (domicile)                                                                                                 | BHCP0362            |  |
| 4.a.(2)                    | To non-U.S. addressees (domicile)                                                                                             | BHCP0363            |  |
| 4.b.                       | LESS: Unearned income on loans                                                                                                | BHCP2123            |  |
| 4.c.                       | Loans, held for investment and held for sale (sum of items 4.a(1) and 4.a(2) minus item 4.b)                                  | BHCP0364            |  |
| 4.d.                       | Lease financing receivables, net of unearned income                                                                           | BHCP2165            |  |
| 4.e.                       | LESS: Allowance for credit losses on loans and leases                                                                         | BHCP3123            |  |
| 4.f.                       | Loans and leases, held for investment and held for sale, net of allowance for credit losses on loans and leases (sum of items | BHCP2125            |  |
| 5.                         | Investments in and receivables due from subsidiaries and associated companies (from Schedule PC-A, item 4)                    | BHCP0365            |  |
| 6.                         | Premises and fixed assets (including right of use assets)                                                                     | BHCP2145            |  |
|                            | Intangible assets (other than reported in item 5 above):                                                                      |                     |  |
| 7.a.                       | Goodwill                                                                                                    | BHCP3163            |  |
| 7.b.                       | Mortgage servicing assets                                                                                                    | BHCP3164            |  |
| 7.c.                       | Other identifiable intangibles                                                                                                | BHCP3165            |  |
| 8.                         | Other assets**                                                                                                    | BHCP2160            |  |
|                            | 9. Balances due from related institutions, other than investments:                                                            |                     |  |
| 9.a.                       | Related banks                                                                                                    | BHCP3602            |  |
| 9.b.                       | Related nonbank companies                                                                                                    | BHCP3603            |  |
| 9.c.                       | Related holding companies                                                                                                    | BHCP3604            |  |
| 10.                        | TOTAL ASSETS (sum of items 1.a through 3, and 4.f through 9.c above)                                                          | BHCP2170            |  |
| 11.                        | Deposits                                                                                                    | BHCP2200            |  |
| 12.                        | Securities sold under agreements to repurchase                                                                                | BHCP0279            |  |
| 13.a.                      | Commercial paper                                                                                                    | BHCP2309            |  |
| 13.b.                      | Other borrowings                                                                                                    | BHCP2332            |  |
| 14.                        | Other borrowed money with a remaining maturity of more than one year                                                          | BHCP0368            |  |
|                            | 15. Not applicable                                                                                                    |                     |  |
| 16.                        | Subordinated notes and debentures ****                                                                                        | BHCP4062            |  |
| 17.                        | Other liabilities                                                                                                    | BHCP2930            |  |

| Report Form<br>Line Number | Item                                                                                                    | 8-character<br>MDRM |
|----------------------------|----------------------------------------------------------------------------------------------------|---------------------|
| 18.a.                      | Subsidiary banks                                                                                                    | BHCP3605            |
| 18.b.                      | Nonbank subsidiaries                                                                                                    | BHCP3606            |
| 18.c.                      | Related holding companies                                                                                                    | BHCP3607            |
|                            | 19. Not applicable                                                                                                    |                     |
| 20.a.                      | Perpetual preferred stock (including related surplus)                                                                                                    | BHCP3283            |
| 20.b.                      | Common stock (par value)                                                                                                    | BHCP3230            |
| 20.c.                      | Surplus (exclude all surplus related to preferred stock)                                                                                                    | BHCP3240            |
| 20.d.                      | Retained earnings                                                                                                    | BHCP3247            |
| 20.e.                      | Accumulated other comprehensive income *****                                                                                                    | BHCPB530            |
| 20.f.                      | Other equity capital components ******                                                                                                    | BHCPA130            |
|                            | g. Not applicable                                                                                                    |                     |
| 20.h.                      | TOTAL EQUITY CAPITAL (sum of items 20.a through 20.f)                                                                                                    | BHCP3210            |
| 21.                        | TOTAL LIABILITIES AND EQUITY CAPITAL (sum of items 11 through 20)                                                                                                    | BHCP3300            |
|                            | Memoranda                                                                                                    |                     |
|                            | Memoranda items 1.a and 1.b are to be completed by holding companies that have elected to account for financial instruments or servicing assets and liabilities at fair value under a fair value option. |                     |
| sM.1.a.                    | Total assets                                                                                                    | BHCPF819            |
| M.1.b.                     | Total liabilities                                                                                                    | BHCPF820            |
|                            | Schedule PC-A - Investments in Subsidiaries and Associated Companies                                                                                                    |                     |
| 1.a.(1)                    | Common and preferred stock (net of amount reported in item 1.a(2))                                                                                                    | BHCP3239            |
| 1.a.(2)(a)                 | Goodwill                                                                                                    | BHCP3238            |
| 1.a.(2)(b)                 | Other identifiable intangibles                                                                                                    | BHCP4485            |
| 1.b.(1)                    | Loans, advances, notes, bonds, and debentures                                                                                                    | BHCP0533            |
| 1.b.(2)                    | Other receivables                                                                                                    | BHCP0534            |
| 2.a.(1)                    | Common and preferred stock (net of amount reported in items 2.a(2))                                                                                                    | BHCP1273            |
| 2.a.(2)(a)                 | Goodwill                                                                                                    | BHCP0087            |
| 2.a.(2)(b)                 | Other identifiable intangibles                                                                                                    | BHCP0536            |
| 2.b.(1)                    | Loans, advances, notes, bonds, and debentures                                                                                                    | BHCP0537            |
| 2.b.(2)                    | Other receivables                                                                                                    | BHCP0538            |
| 3.a.(1)                    | Common and preferred stock (net of amount reported in Item 3.a(2))                                                                                                    | BHCP0201            |
| 3.a.(2)(a)                 | Goodwill                                                                                                    | BHCP0202            |
| 3.a.(2)(b)                 | Other identifiable intangibles                                                                                                    | BHCP0203            |
| 3.b.(1)                    | Loans, advances, notes, bonds, and debentures                                                                                                    | BHCP0204            |
| 3.b.(2)                    | Other receivables                                                                                                    | BHCP0205            |
| 4.                         | TOTAL (sum of items 1 through 3) (must equal Schedule PC, item 5)                                                                                                    | BHPA0365            |
|                            | Schedule PC-B - Memoranda                                                                                                    |                     |
| 1.                         | Amount of assets scheduled to mature within one year (including contractual payments to be repaid within one year)                                                                                       | BHCP0543            |
| 2.                         | Amount of borrowings included in Schedule PC, items 16 and 18 that is scheduled to mature within one year (exclude short-term debt)                                                                      | BHCP3409            |
| 3.                         | Amount of liabilities (other than borrowings) scheduled to mature within one year (including any contractual payments to be repaid within one year)                                                      | BHCP3609            |
| 4.a.                       | Bank                                                                                                    | BHCP0540            |
| 4.b.                       | Nonbank                                                                                                    | BHCP0541            |
| 4.c.                       | Related holding companies                                                                                                    | BHCP0542            |

| Report Form<br>Line Number | Item                                                                                                    | 8-character<br>MDRM |
|----------------------------|----------------------------------------------------------------------------------------------------|---------------------|
|                            | 5. Borrowing by the parent from subsidiaries and associated companies (included in Schedule PC, item 18):                                                                                                    |                     |
| 5.a.                       | Bank                                                                                                    | BHCP0467            |
| 5.b.                       | Nonbank                                                                                                    | BHCP1274            |
| 5.c.                       | Related holding companies                                                                                                    | BHCP0539            |
| 6.                         | Long-term debt that reprices within one year                                                                                                    | BHCP3298            |
|                            | 7. Loans and lease financing receivables of the parent:                                                                                                    |                     |
| 7.a.                       | Past due 90 days or more and still accruing                                                                                                    | BHCP1407            |
| 7.b.                       | Nonaccrual status                                                                                                    | BHCP1403            |
| 8.                         | Loans of the parent restructured in troubled debt restructurings that are in compliance with their modified terms                                                                                                    | BHCPK297            |
|                            | 9. Not applicable                                                                                                    |                     |
| 10.                        | Pledged securities *                                                                                                    | BHCP0416            |
| 11.a.                      | Fair value of securities classified as available-for-sale in Schedule PC, items 2.a through 2.c                                                                                                    | BHCP8516            |
| 11.b.                      | Amortized cost of securities classified as held-to-maturity in Schedule PC, items 2.a through 2.c                                                                                                    | BHCP8517            |
| 11.c.                      | Fair value of equity securities with readily determinable fair values not held for trading in Schedule PC, items 2.a through 2.c. **                                                                                                    | BHCPJA22            |
|                            | 12. Balances held by subsidiary banks of the holding company due from:                                                                                                    |                     |
| 12.a.                      | Other bank subsidiaries of the holding company                                                                                                    | BHCP6792            |
| 12.b.                      | Nonbank subsidiaries of the holding company                                                                                                    | BHCP6793            |
|                            | 13. Balances held by subsidiary banks of the holding company due to:                                                                                                    |                     |
| 13.a.                      | Other bank subsidiaries of the holding company                                                                                                    | BHCP6794            |
| 13.b.                      | Nonbank subsidiaries of the holding company                                                                                                    | BHCP6795            |
| 14.                        | 14. Holding company (parent company only) borrowings not held by financial institutions or by insiders (including directors) and their interests                                                                                                    | BHCP3152            |
|                            | 15. (To be completed only by the top-tier holding company for its consolidated nonbank and thrift subsidiaries. ***)                                                                                                    |                     |
| 15.a.                      | Total combined nonbank assets of nonbank subsidiaries                                                                                                    | BHCP4778            |
| 15.b.                      | Total combined loans and leases of nonbank subsidiaries                                                                                                    | BHCPC427            |
| 15.c.                      | Total aggregate operating revenue of nonbank subsidiaries                                                                                                    | BHCPC428            |
| 15.e.                      | Combined foreign nonbank subsidiary assets included in 15.a                                                                                                    | BHCP2793            |
| 15.d.                      | Combined thrift assets included in 15.a (to be completed only by a bank holding company)                                                                                                    | BHCP2792            |
| 15.f.                      | Number of nonbank subsidiaries included in 15.a                                                                                                    | BHCP2794            |
| 15.g.                      | Number of thrift subsidiaries included in 15.d (to be completed only by a bank holding company)                                                                                                    | BHCP2796            |
| 15.h.                      | Number of foreign nonbank subsidiaries included in 15.e                                                                                                    | BHCP2831            |
| 16.                        | Notes payable to special-purpose subsidiaries that issued trust preferred securities (included in Schedule PC, item 18.b and item 5.b above)                                                                                                    | BHCPC255            |
| 17.                        | Total nonbank assets of a holding company (to be completed only by top-tier holding companies that are subject to the Federal Reserve Board's capital plan rule (12 CFR 225.8) and top-tier savings and loan holding companies with \$100 billion or more in total consolidated assets**** | ВНСРНК02            |
|                            | Notes to the Parent Company Only Financial Statements                                                                                                    |                     |
| 1.                         | Amount                                                                                                    | BHCP5485            |
| 2.                         | Amount                                                                                                    | BHCP5486            |
| 3.                         | Amount                                                                                                    | BHCP5487            |
| 4.                         | Amount                                                                                                    | BHCP5488            |
| 5.                         | Amount                                                                                                    | BHCP5489            |

| Report Form<br>Line Number | Item                              | 8-character<br>MDRM |
|----------------------------|-----------------------------------|---------------------|
| Text Items   MDRMI         |                                   |                     |
| 1.                         | Description                       | TEXT5485            |
| 2.                         | Description                       | TEXT5486            |
| 3.                         | Description                       | TEXT5487            |
| 4.                         | Description                       | TEXT5488            |
| 5.                         | Description                       | TEXT5489            |
| Cover Page                 | Contact Name                      | BHPX8901            |
| Cover Page                 | Contact Phone                     | BHPX8902            |
| Cover Page                 | Contact FAX                       | BHPX9116            |
| Cover Page                 | Contact email                     | BHPX4086            |
| Cover Page                 | Legal Title of Holding Company    | RSSD9017            |
| Cover Page                 | Street Address of Holding Company | RSSD9110            |
| Cover Page                 | City of Holding Company           | RSSD9130            |
| Cover Page                 | State of Holding Company          | RSSD9200            |
| Cover Page                 | Zip Code of Holding Company       | RSSD9220            |
| Cover Page                 | Name of Chief Financial Officer   | BHCPC490            |
| Cover Page                 | Signature Date                    | BHPXJ196            |